# **PyGFETdb**

**Nov 13, 2019**

# Contents:

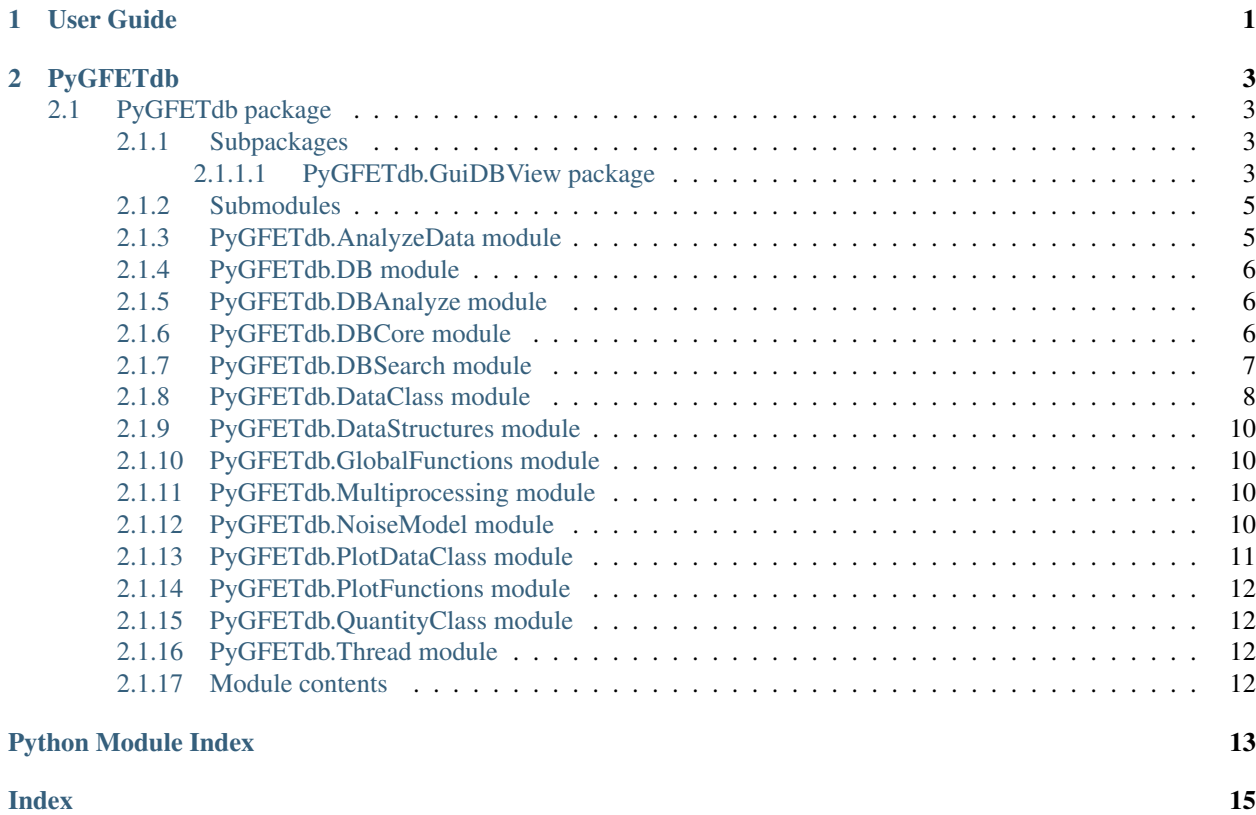

# CHAPTER 1

User Guide

<span id="page-4-0"></span>Under construction.

# CHAPTER 2

# PyGFETdb

# <span id="page-6-5"></span><span id="page-6-1"></span><span id="page-6-0"></span>**2.1 PyGFETdb package**

# <span id="page-6-2"></span>**2.1.1 Subpackages**

### <span id="page-6-3"></span>**2.1.1.1 PyGFETdb.GuiDBView package**

**Submodules**

#### <span id="page-6-4"></span>**PyGFETdb.GuiDBView.GuiDBView module**

Bases: PySide2.QtWidgets.QMainWindow

Spyder Editor

This is a temporary script file.

**class** PyGFETdb.GuiDBView.GuiDBView.**AppDataExp**(*ACData*, *CalcIrmsNok=False*,

*IsDC=False*)

**ButPltVsXClick**()

**CreateNewPlotFreq**()

**GenTrtInfo**(*trt*, *cy*)

**LstCyChange**()

**LstTrtChange**()

**LstVdsChange**()

**LstVgsChange**()

**PltVsVgsClick**()

**UpdatePltVsFreq**()

```
staticMetaObject = <PySide2.QtCore.QMetaObject object>
class PyGFETdb.GuiDBView.GuiDBView.DBViewApp
    Bases: PySide2.QtWidgets.QMainWindow
    ACFields = {'ACcharacts.AnalyteCon': ('AnalyteCon', 8, 0, 1), 'ACcharacts.Comments':
    ACUpdateFields = {3: 'IsOK', 4: 'IsCmp', 5: 'Ph', 6: 'IonStrength', 7: 'FuncStep'
    ButAnalyzeACClick()
    ButAnalyzeDCClick()
    ButDeleteACClick()
    ButDeleteDCClick()
    ButExportACClick()
    ButExportDCClick()
    ButResetSearchClick()
    ButSetDataClick()
    ButViewACClick()
    ButViewDCClick()
    CloseFigures()
    ConnectLst()
    DCFields = {'DCcharacts.AnalyteCon': ('AnalyteCon', 8, 1, 1), 'DCcharacts.Comments':
    DCUpdateFields = {3: 'IsOK', 4: 'IsCmp', 5: 'Ph', 6: 'IonStrength', 7: 'FuncStep'
    DeleteCharacts(Tbl, DBTable)
    DevReport()
    DisconnectLst()
    FillCharactTable(Tbl, DBTable, Fields, Ids)
    FillList(Lst, Field)
    FillTable(Tbl, Rows, Fields, Offset=0)
    GetDataFromDb(AC=False, DC=False)
    GetTableSelectCol(Table, Col=0, String=False)
    InitMenu()
    LstAreaChange()
    LstContactChange()
    LstDevicesChange()
    LstLChange()
    LstMasksChange()
    LstPassChange()
    LstSubstratesChange()
```

```
LstTypesChange()
```

```
LstWChange()
    LstWafersChange()
    OutFigFormats = ('svg', 'png')
    SaveFigures()
    TblACCellChanged(row, column)
    TblDCCellChanged(row, column)
    TblTrtsCellChanged(row, column)
    TrtFields = {'Devices.Comments': ('D-Comments', 11, 0, 1), 'Devices.ExpOK': ('D-ExpOK
    TrtSearchFields = ['Trts.idTrts', 'Trts.Name', 'TrtTypes.Name', 'TrtTypes.Length', 'Tr
    TrtsUpdateFields = {10: ('Trts', 'Comments', 'idTrts=', 0), 11: ('Devices', 'Comment
    UpdateSearchList(Devices=True, Types=True, Length=True, Width=True, Pass=True, Con-
                      tact=True, Area=True, Table=True)
    UpdateWafersList(Substrates=True, Masks=True, Wafers=True)
    ViewAxsAC = ('GmMag', 'IdsPoly', 'GMPoly')
    ViewAxsDC = ('Gm', 'Ids', 'Rds')
    staticMetaObject = <PySide2.QtCore.QMetaObject object>
PyGFETdb.GuiDBView.GuiDBView.main()
```
#### <span id="page-8-2"></span>**Module contents**

Created on Tue Nov 15 17:27:23 2016 @author: aguimera

# <span id="page-8-0"></span>**2.1.2 Submodules**

### <span id="page-8-1"></span>**2.1.3 PyGFETdb.AnalyzeData module**

@author: Anton Guimerà @version: 0.1b

Revsion history

• 0.1b – First version

TODO implement graph for selected channels

PyGFETdb.AnalyzeData.**CalcDCparams**(*DevDC*)

PyGFETdb.AnalyzeData.**CalcGM**(*DevDC*, *DevAC=None*, *Order=10*)

PyGFETdb.AnalyzeData.**CalcGMCh**(*DCdat*, *ACdat=None*, *Order=10*)

PyGFETdb.AnalyzeData.**CalcNoiseIrms**(*Dev*, *Fmin=None*, *Fmax=None*, *IsOkFilt=True*)

PyGFETdb.AnalyzeData.**CalcNoiseIrmsCh**(*ChDat*, *Fmin=None*, *Fmax=None*, *IsOkFilt=True*)

PyGFETdb.AnalyzeData.**CheckIsOK**(*DevDC, DevAC=None, RdsRange=[400, 10000.0]*)

PyGFETdb.AnalyzeData.**FitACNoise**(*Dev*, *Fmin=None*, *Fmax=None*, *IsOkFilt=True*)

PyGFETdb.AnalyzeData.**InterpolatePSD**(*DevACVals*, *Points=100*)

# <span id="page-9-3"></span><span id="page-9-0"></span>**2.1.4 PyGFETdb.DB module**

Created on Tue Feb 20 13:42:01 2018 @author: aguimera

## <span id="page-9-1"></span>**2.1.5 PyGFETdb.DBAnalyze module**

Created on Tue Jun 27 15:08:05 2017 @author: aguimera PyGFETdb.DBAnalyze.**CalcTLM**(*Groups*, *Vds=None*, *Ax=None*, *Color=None*, *DebugPlot=False*, *Label=None*) PyGFETdb.DBAnalyze.**CalcTLM2**(*Groups*, *Vds=None*, *Ax=None*, *Color=None*, *DebugPlot=False*, *Label=None*, *Lerror=4e-07*, *TrackResistance=None*) PyGFETdb.DBAnalyze.**CreateCycleColors**(*Vals*) PyGFETdb.DBAnalyze.**GetParam**(*Data*, *Param*, *Vgs=None*, *Vds=None*, *Ud0Norm=False*, *\*\*kwargs*) PyGFETdb.DBAnalyze.**PlotGroupBy**(*GroupBase*, *GroupBy*, *\*\*kwargs*) PyGFETdb.DBAnalyze.**PlotGroupBySearchAndGetParam**(*GroupBase*, *GroupBy*, *\*\*kwargs*) PyGFETdb.DBAnalyze.**PlotMeanStd**(*Data*, *Xvar*, *Yvar*, *Vgs=None*, *Vds=None*, *Ax=None*, *Ud0Norm=True*, *Color='r'*, *PlotOverlap=False*, *PlotOverlapMean=False*, *PlotStd=True*, *label=None*, *ScaleFactor=1*, *\*\*kwargs*) PyGFETdb.DBAnalyze.**PlotXYVars**(*Data*, *Xvar*, *Yvar*, *Vgs*, *Vds*, *Ud0Norm=True*, *label=None*, *Ax=None*, *Color=None*, *\*\*kwargs*) PyGFETdb.DBAnalyze.**SearchAndGetParam**(*Groups*, *Plot=True*, *Boxplot=False*, *ParamUnits=None*, *\*\*kwargs*) PyGFETdb.DBAnalyze.**SearchAndPlot**(*Groups*, *Func=<function PlotMeanStd>*, *\*\*kwargs*)

# <span id="page-9-2"></span>**2.1.6 PyGFETdb.DBCore module**

Created on Tue Nov 15 23:15:19 2016

@author: aguimera

**class** PyGFETdb.DBCore.**PyFETdb**(*host=None*, *user=None*, *passwd=None*, *db=None*, *Update=True*) Bases: object

**CreateQueryConditions**(*Conditions*)

**DeleteCharact**(*Table*, *Ids*)

**FindFillOutput**(*query*, *values*, *Output*)

**GetCharactFromId**(*Table*, *Ids*, *Trts*, *Last=False*, *GetGate=False*)

**GetCharactInfo**(*Table*, *Conditions*, *Output*)

**GetData**(*Conditions*, *DC=True*, *AC=True*, *Last=False*, *Date=None*, *IsCmp=None*)

**GetData2**(*Conditions*, *Table*, *Last=True*, *GetGate=False*)

**GetDevicesInfo**(*Conditions*, *Output=None*)

**GetGateFromId**(*idg*)

<span id="page-10-1"></span>**GetId**(*Table*, *Value*, *Field='Name'*, *NewVals=None*) **GetTrtCharact**(*Table*, *TrtId*, *TrtName=None*, *Last=False*, *Date=None*, *IsCmp=None*) **GetTrtCharact2**(*Table*, *TrtId*, *TrtName*, *Last=False*) **GetTrtsInfo**(*Conditions*, *Output=None*) **InsertCharact**(*DCVals*, *Fields*, *ACVals=None*, *OptFields=None*, *TrtTypeFields=None*, *Over-Write=True*) **InsertGateCharact**(*DCVals*, *Fields*, *OverWrite=True*) **MultiSelect**(*Table*, *Conditions*, *FieldsOut*, *Order=None*) **NewRow**(*Table*, *Fields*) **PrintQuery = False UpdateRow**(*Table*, *Fields*, *Condition*)

### <span id="page-10-0"></span>**2.1.7 PyGFETdb.DBSearch module**

Created on Fri Jan 12 13:12:37 2018

@author: aguimera

PyGFETdb.DBSearch.**CheckConditionsCharTable**(*Conditions*, *Table*)

PyGFETdb.DBSearch.**DataSelection**(*Data*, *Param*, *Range*, *Function=None*, *InSide=True*, *Name=None*, *ParArgs={'Ud0Norm': False*, *'Vds': None*, *'Vgs': None}*)

PyGFETdb.DBSearch.**FindCommonValues**(*Parameter*, *Conditions*, *Table='ACcharacts'*, *\*\*kwargs*)

PyGFETdb.DBSearch.**GenBiosensGroups**(*CondBase*, *GroupBy='CharTable.FuncStep'*, *AnalyteStep='Tromb'*, *Analyte-GroupBy='CharTable.AnalyteCon'*)

PyGFETdb.DBSearch.**GenGroups**(*GroupBase*, *GroupBy*, *LongName=True*)

PyGFETdb.DBSearch.**GetFromDB**(*Conditions*, *Table='ACcharacts'*, *Last=True*, *GetGate=True*, *OutilerFilter=None*, *DataSelectionConfig=None*)

Get data from data base

This function returns data which meets with "Conditions" dictionary for sql selct query constructor.

Conditions [dictionary, conditions to construct the sql select query.] The dictionary should follow this structure:

{'Table.Field <sql operator>' : iterable type of values}

#### **Example**

 ${\text{Wafers.Name}} = \{ (B10803W17, B10803W11), \text{ 'CharTable.IsOK} > \{ (0,1) \}$ 

Table [string, optional. Posible values 'ACcharacts' or 'DCcharacts'.] The default value is 'ACcharacts'. Characterization table to get data

The characterization table of Conditions dictionary can be indicated as 'CharTable'. In that case 'CharTable' will be replaced by Table value.

Last [bolean, optional. If True (default value) just the last measured] data for each transistor is returned. If False, all measured data is returned

<span id="page-11-1"></span>Last [bolean, optional. If True (default value) the gate measured data] is also obtained

OutilerFilter [dictionary, optional. (default 'None'),] If defined, dictionary to perform a statistical pre-evaluation of the data. The data that are not between the p25 and p75 percentile are not returned. The dictionary should follow this structure: {'Param':Value, –> Characterization parameter, ie. 'Ids', 'Vrms'...

'Vgs':Value, –> Vgs evaluation point 'Vds':Value, –> Vds evaluationd point 'Ud0Norm':Boolean} –> Indicates if Vgs is normalized to CNP

Return : tupple of (Data, Trts) Data: Dictionary with the data arranged as follows:

{'Transistor Name':list of PyGFET.DataClass.DataCharAC classes}

Trts: List of transistors

PyGFETdb.DBSearch.**RemoveOutilers**(*Data*, *OutilerFilter*) PyGFETdb.DBSearch.**UpdateCharTableField**(*Conditions*, *Value*, *Table='ACcharacts'*, *Field='Comments'*)

### <span id="page-11-0"></span>**2.1.8 PyGFETdb.DataClass module**

Created on Fri Jun 16 17:43:50 2017

@author: aguimera

```
class PyGFETdb.DataClass.DataCharAC(Data)
    Bases: PyGFETdb.DataClass.DataCharDC
```
**CalcIRMS**(*Fmin*, *Fmax*)

```
FFmax = None
FFmin = None
```
**FitNoise**(*Fmin*, *Fmax*)

**GetFgm**(*\*\*kwargs*)

**GetFpsd**(*\*\*kwargs*)

**GetGmMag**(*Vgs=None*, *Vds=None*, *Ud0Norm=False*, *\*\*kwargs*)

**GetGmPh**(*Vgs=None*, *Vds=None*, *Ud0Norm=False*, *\*\*kwargs*)

**GetIrms**(*Vgs=None*, *Vds=None*, *Ud0Norm=False*, *NFmin=None*, *NFmax=None*, *\*\*kwargs*)

**GetIrmsIds**(*Vgs=None*, *Vds=None*, *Ud0Norm=False*, *\*\*kwargs*)

**GetIrmsIds15**(*Vgs=None*, *Vds=None*, *Ud0Norm=False*, *\*\*kwargs*)

**GetIrmsIds2**(*Vgs=None*, *Vds=None*, *Ud0Norm=False*, *\*\*kwargs*)

**GetIrmsVds**(*Vgs=None*, *Vds=None*, *Ud0Norm=False*, *\*\*kwargs*)

**GetNoA**(*Vgs=None*, *Vds=None*, *Ud0Norm=False*, *FFmin=None*, *FFmax=None*, *\*\*kwargs*)

**GetNoAIds2**(*Vgs=None*, *Vds=None*, *Ud0Norm=False*, *\*\*kwargs*)

**GetNoB**(*Vgs=None*, *Vds=None*, *Ud0Norm=False*, *FFmin=None*, *FFmax=None*, *\*\*kwargs*)

**GetPSD**(*Vgs=None*, *Vds=None*, *Ud0Norm=False*, *\*\*kwargs*)

**GetVrms**(*Vgs=None*, *Vds=None*, *Ud0Norm=False*, *\*\*kwargs*)

**NFmax = None**

```
NFmin = None
class PyGFETdb.DataClass.DataCharDC(Data)
    Bases: object
    CalcFEM(FEMn0=800000000000.0, FEMq=1.602176565e-19, FEMRc=300, FEMCdl=2e-06, FEMR-
              cVgs=None, **kwargs)
    CalcGMPoly(PolyOrder=None)
    CalcIdsPoly(PolyOrder=None)
    CalcUd0()
    CheckVgsRange(Vgs, iVds, Ud0Norm)
    GetAnalyteCon(**kwargs)
    GetComments(**kwargs)
    GetContact(**kwargs)
    GetDateTime(**kwargs)
    GetFEMmu(Vgs=None, Vds=None, Ud0Norm=False, **kwargs)
    GetFEMmuGm(Vgs=None, Vds=None, Ud0Norm=False, **kwargs)
    GetFEMn(Vgs=None, Vds=None, Ud0Norm=False, **kwargs)
    GetFuncStep(**kwargs)
    GetGM(Vgs=None, Vds=None, Normalize=False, Ud0Norm=False, **kwargs)
    GetGMMax(**kwargs)
    GetGMNorm(Vgs=None, Vds=None, Ud0Norm=False, **kwargs)
    GetGMV(AbsVal=True, **kwargs)
    GetGds(Vgs=None, Vds=None, Ud0Norm=False, **kwargs)
    GetIds(Vgs=None, Vds=None, Ud0Norm=False, **kwargs)
    GetIg(Vgs=None, Vds=None, Ud0Norm=False, **kwargs)
    GetIonStrength(**kwargs)
    GetLength(**kwargs)
    GetName(**kwargs)
    GetPass(**kwargs)
    GetPh(**kwargs)
    GetRds(Vgs=None, Vds=None, Ud0Norm=False, **kwargs)
    GetTime(**kwargs)
    GetTypeName(**kwargs)
    GetUd0(Vds=None, Vgs=None, Ud0Norm=False, Normalize=False, **kwargs)
    GetUd0Vds(Vgs=None, Vds=None, Ud0Norm=False, **kwargs)
    GetVds(**kwargs)
    GetVdsIndexes(Vds)
    GetVgs(Vgs=None, Vds=None, Ud0Norm=False, **kwargs)
```
<span id="page-13-4"></span>**GetWL**(*\*\*kwargs*) **GetWidth**(*\*\*kwargs*) **IntMethod = 'linear' PolyOrder = 10 UpdateData**(*Data*) PyGFETdb.DataClass.**FitFNoise**(*Freq*, *psd*) PyGFETdb.DataClass.**FitLogFnoise**(*Freq*, *psd*) PyGFETdb.DataClass.**Fnoise**(*f*, *a*, *b*) PyGFETdb.DataClass.**LogFnoise**(*f*, *a*, *b*) **class** PyGFETdb.DataClass.**PyFETPlotDataClass**(*Size=(9*, *6)*) Bases: [PyGFETdb.PlotDataClass.PyFETPlotBase](#page-14-1)  ${\tt AxsProp = {'FEMmu': (1, 0, 'Vgs'), 'FEMmuGm': (1, 0, 'Vgs'), 'FEMn': (0, 0, 'Vgs'),}$ ColorParams = {'Contact': ('TrtTypes', 'Contact'), 'Date': (None, 'DateTime'), 'Devi **GetColorValue**(*Data*, *ColorOn*) **Plot**(*Data*, *Vgs=None*, *Vds=None*, *Ud0Norm=False*, *PltIsOK=True*, *ColorOnVgs=False*, *\*\*kwargs*) **PlotDataCh**(*DataDict*, *Trts*, *Vgs=None*, *Vds=None*, *Ud0Norm=False*, *PltIsOK=True*, *ColorOn='Trt'*) **PlotDataSet**(*DataDict*, *Trts=None*, *Vgs=None*, *Vds=None*, *Ud0Norm=False*, *PltIsOK=True*, *ColorOn='Trt'*, *MarkOn='Cycle'*, *\*\*kwargs*)

#### <span id="page-13-0"></span>**2.1.9 PyGFETdb.DataStructures module**

@author: Anton Guimerà @version: 0.1b

#### Revsion history

```
• 0.1b – First version
```
TODO implement graph for selected channels PyGFETdb.DataStructures.**InitACRecord**(*nVds*, *nVgs*, *nFgm*, *nFpsd*, *ChNames*)

PyGFETdb.DataStructures.**InitDCRecord**(*nVds*, *nVgs*, *ChNames*, *Gate=True*)

```
PyGFETdb.DataStructures.LoadDataFromFile(FileName)
```
# <span id="page-13-1"></span>**2.1.10 PyGFETdb.GlobalFunctions module**

# <span id="page-13-2"></span>**2.1.11 PyGFETdb.Multiprocessing module**

### <span id="page-13-3"></span>**2.1.12 PyGFETdb.NoiseModel module**

@author: Anton Guimerà @version: 0.1b

Revsion history

• 0.1b – First version

PyGFETdb.NoiseModel.**CalcFreqIndexes**(*Freq*, *Fmin=None*, *Fmax=None*)

```
PyGFETdb.NoiseModel.FitFNoise(Freq, psd, Fmin=None, Fmax=None)
    return a, b, pcov
PyGFETdb.NoiseModel.FitLogFnoise(Freq, psd, Fmin=None, Fmax=None)
PyGFETdb.NoiseModel.FitNoise(Freq, psd, Fmin=None, Fmax=None)
PyGFETdb.NoiseModel.Fnoise(f, a, b)
    return a/f^b
PyGFETdb.NoiseModel.FnoiseTh(f, a, b, c)
    return a/f^b+c
PyGFETdb.NoiseModel.LogFnoise(f, a, b)
    return b*f+a
PyGFETdb.NoiseModel.PSDintegral(Freq, psd, Fmin=1, Fmax=5000.0)
    return Irms
```
### <span id="page-14-0"></span>**2.1.13 PyGFETdb.PlotDataClass module**

```
Created on Wed Feb 1 10:31:02 2017
@author: aguimera
class PyGFETdb.PlotDataClass.MyCycle(iterable)
    Bases: object
    next()
    reset()
class PyGFETdb.PlotDataClass.PyFETPlot
    Bases: PyGFETdb.PlotDataClass.PyFETPlotBase
    AxsProp = {'FitErrA': (1, 'Vgs', 0), 'FitErrB': (1, 'Vgs', 0), 'GMPoly': (0, 'Vgs', 1)ColorParams = {'Contact': ('TrtTypes', 'Contact'), 'Date': (None, 'DateTime'), 'Leng
    GetColorValue(cy, ColorOn)
    Plot(Data, iVds=None, iVgs=None, PltUd0=False, PltIsOK=False, ColorOnVgs=False)
    PlotDataCh(Data, PltUd0=False, PltIsOK=False)
    PlotDataSet(Data, Trts, PltUd0=False, PltIsOK=False, ColorOn='Trt')
class PyGFETdb.PlotDataClass.PyFETPlotBase
    Bases: object
    AddAxes(AxNames, Xvar=None)
    AddLegend(Axn=None, fontsize='xx-small')
    ClearAxes()
    ColorSet = <matplotlib.colors.LinearSegmentedColormap object>
    CreateFigure(Size=(9, 6))
    FigExists()
    NextColor()
    NextLine()
    NextMark()
```

```
SetAxesLabels(fontsize='medium', labelsize=5, scilimits=(-2, 2), RdsLim=(100, 15000.0))
     SetAxesXLabels(Xvar=None)
     line = '-'
     lines = <PyGFETdb.PlotDataClass.MyCycle object>
     mark = ''
     marks = <PyGFETdb.PlotDataClass.MyCycle object>
     setNColors(ncolors)
class PyGFETdb.PlotDataClass.PyFETPlotParam
     Bases: PyGFETdb.PlotDataClass.PyFETPlotBase
     AxsProp = {'FitErrA': (0, None, 1), 'FitErrB': (0, None, 1), 'GMPoly': (1, 'Vds', 0),
     Plot(Data, xVar, Bias, PltUd0)
     PlotDataSet(Data, Trts, xVar, Bias, PltUd0=False)
     SetAxesXLabels(Xvar, fontsize='medium', scilimits=(-2, 2))
     xVarProp = {'Area': ('TrtTypes', 'Area', 1), 'Date': (None, 'DateTime', 0), 'Length': ('TrtTypes', 'Length', 1), 'Pass': ('TrtTypes', 'Pass', 0), 'W/L': (None, None, 1), 'Width': ('TrtTypes', 'Width', 1)}
```
# <span id="page-15-0"></span>**2.1.14 PyGFETdb.PlotFunctions module**

### <span id="page-15-1"></span>**2.1.15 PyGFETdb.QuantityClass module**

## <span id="page-15-2"></span>**2.1.16 PyGFETdb.Thread module**

### <span id="page-15-3"></span>**2.1.17 Module contents**

Created on Tue Nov 15 17:27:23 2016 @author: aguimera

# Python Module Index

# <span id="page-16-0"></span>p

PyGFETdb, [12](#page-15-3) PyGFETdb.AnalyzeData, [5](#page-8-1) PyGFETdb.DataClass, [8](#page-11-0) PyGFETdb.DataStructures, [10](#page-13-0) PyGFETdb.DB, [6](#page-9-0) PyGFETdb.DBAnalyze, [6](#page-9-1) PyGFETdb.DBCore, [6](#page-9-2) PyGFETdb.DBSearch, [7](#page-10-0) PyGFETdb.GuiDBView, [5](#page-8-2) PyGFETdb.GuiDBView.GuiDBView, [3](#page-6-4) PyGFETdb.NoiseModel, [10](#page-13-3) PyGFETdb.PlotDataClass, [11](#page-14-0)

# Index

<span id="page-18-0"></span>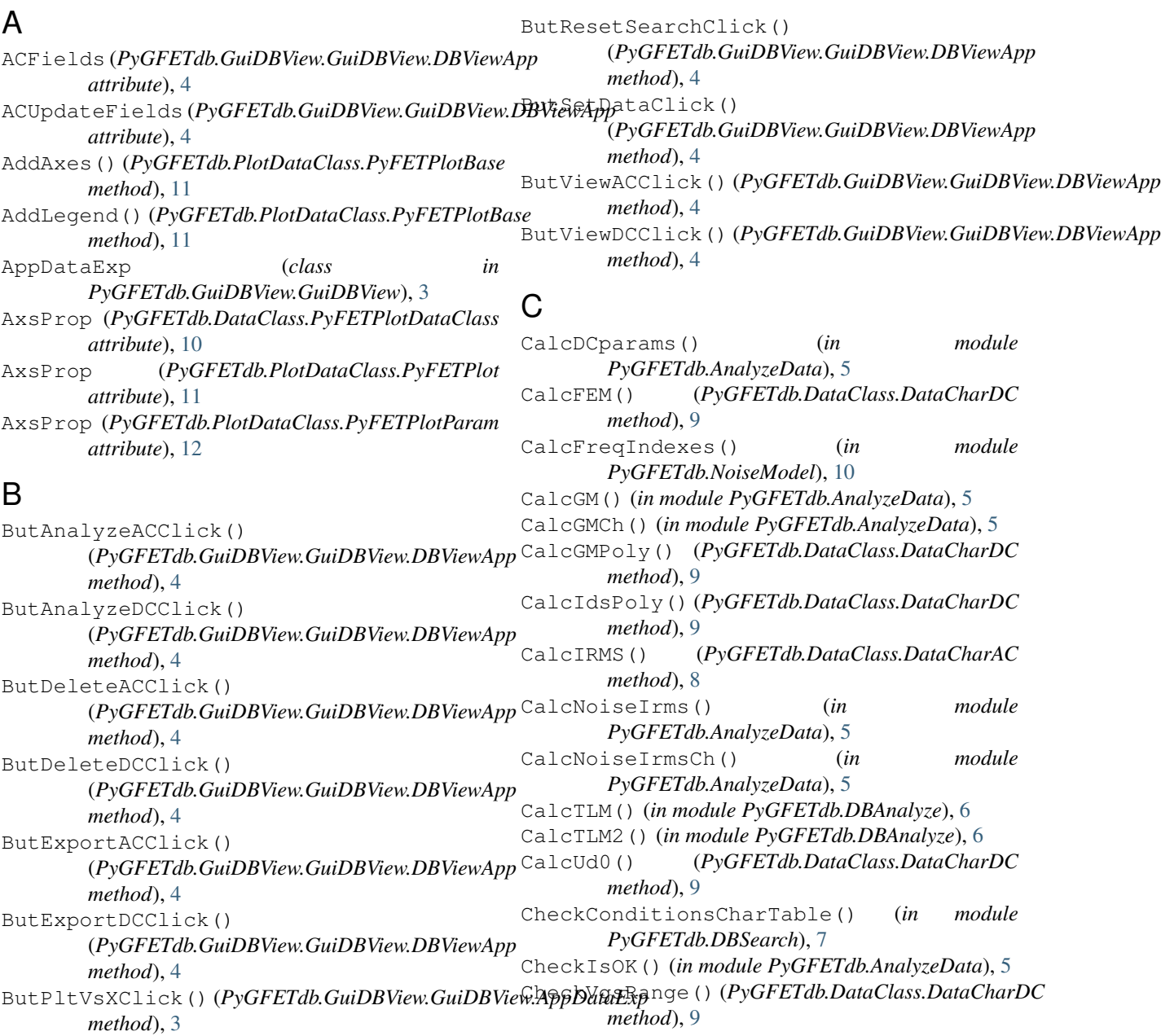

# **PyGFETdb**

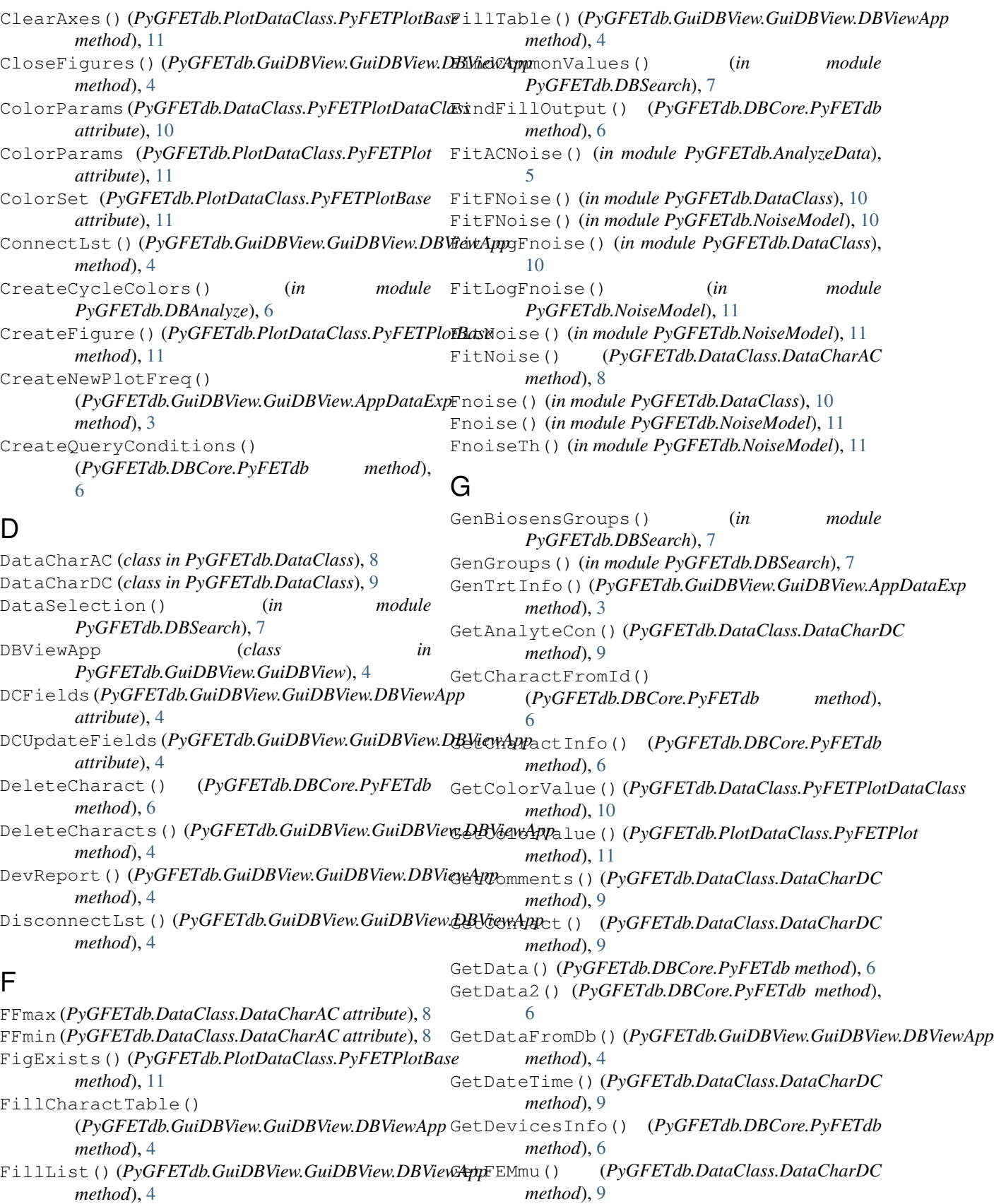

GetFEMmuGm() (*PyGFETdb.DataClass.DataCharDC* GetParam() (*in module PyGFETdb.DBAnalyze*), [6](#page-9-3) *method*), [9](#page-12-1) GetFEMn() (*PyGFETdb.DataClass.DataCharDC method*), [9](#page-12-1) GetFgm() (*PyGFETdb.DataClass.DataCharAC method*), [8](#page-11-1) GetFpsd() (*PyGFETdb.DataClass.DataCharAC method*), [8](#page-11-1) GetFromDB() (*in module PyGFETdb.DBSearch*), [7](#page-10-1) GetFuncStep() (*PyGFETdb.DataClass.DataCharDC method*), [9](#page-12-1) GetGateFromId() (*PyGFETdb.DBCore.PyFETdb method*), [6](#page-9-3) GetGds() (*PyGFETdb.DataClass.DataCharDC method*), [9](#page-12-1) GetGM() (*PyGFETdb.DataClass.DataCharDC method*), [9](#page-12-1) GetGmMag() (*PyGFETdb.DataClass.DataCharAC method*), [8](#page-11-1) GetGMMax() (*PyGFETdb.DataClass.DataCharDC method*), [9](#page-12-1) GetGMNorm() (*PyGFETdb.DataClass.DataCharDC method*), [9](#page-12-1) GetGmPh() (*PyGFETdb.DataClass.DataCharAC method*), [8](#page-11-1) GetGMV() (*PyGFETdb.DataClass.DataCharDC method*), [9](#page-12-1) GetId() (*PyGFETdb.DBCore.PyFETdb method*), [7](#page-10-1) GetIds() (*PyGFETdb.DataClass.DataCharDC method*), [9](#page-12-1) GetIg()  $(P \vee GFETdb.DataClass.DataCharDC$  GetVgs() *method*), [9](#page-12-1) GetIonStrength() (*PyGFETdb.DataClass.DataCharD*GetVrms() *method*), [9](#page-12-1) GetIrms() (*PyGFETdb.DataClass.DataCharAC* GetWidth() *method*), [8](#page-11-1) GetIrmsIds() (*PyGFETdb.DataClass.DataCharAC method*), [8](#page-11-1) GetIrmsIds15() (*PyGFETdb.DataClass.DataCharAC method*), [8](#page-11-1) GetIrmsIds2() (*PyGFETdb.DataClass.DataCharAC method*), [8](#page-11-1) GetIrmsVds() (*PyGFETdb.DataClass.DataCharAC method*), [8](#page-11-1) GetLength() (*PyGFETdb.DataClass.DataCharDC method*), [9](#page-12-1) GetName() (*PyGFETdb.DataClass.DataCharDC method*), [9](#page-12-1) GetNoA() (*PyGFETdb.DataClass.DataCharAC method*), [8](#page-11-1) GetNoAIds2() (*PyGFETdb.DataClass.DataCharAC method*), [8](#page-11-1) GetNoB() (*PyGFETdb.DataClass.DataCharAC method*), [8](#page-11-1) I

GetPass() (*PyGFETdb.DataClass.DataCharDC method*), [9](#page-12-1) GetPh() (*PyGFETdb.DataClass.DataCharDC method*), [9](#page-12-1) GetPSD() (*PyGFETdb.DataClass.DataCharAC method*), [8](#page-11-1) GetRds() (*PyGFETdb.DataClass.DataCharDC method*), [9](#page-12-1) GetTableSelectCol() (*PyGFETdb.GuiDBView.GuiDBView.DBViewApp method*), [4](#page-7-0) GetTime() (*PyGFETdb.DataClass.DataCharDC method*), [9](#page-12-1) GetTrtCharact() (*PyGFETdb.DBCore.PyFETdb method*), [7](#page-10-1) GetTrtCharact2() (*PyGFETdb.DBCore.PyFETdb method*), [7](#page-10-1) GetTrtsInfo() (*PyGFETdb.DBCore.PyFETdb method*), [7](#page-10-1) GetTypeName() (*PyGFETdb.DataClass.DataCharDC method*), [9](#page-12-1) GetUd0() (*PyGFETdb.DataClass.DataCharDC method*), [9](#page-12-1) GetUd0Vds() (*PyGFETdb.DataClass.DataCharDC method*), [9](#page-12-1) GetVds() (*PyGFETdb.DataClass.DataCharDC method*), [9](#page-12-1) GetVdsIndexes() (*PyGFETdb.DataClass.DataCharDC method*), [9](#page-12-1) GetVgs() (*PyGFETdb.DataClass.DataCharDC method*), [9](#page-12-1) GetVrms() (*PyGFETdb.DataClass.DataCharAC method*), [8](#page-11-1) GetWidth() (*PyGFETdb.DataClass.DataCharDC method*), [10](#page-13-4) GetWL() (*PyGFETdb.DataClass.DataCharDC method*), [9](#page-12-1) InitACRecord() (*in module PyGFETdb.DataStructures*), [10](#page-13-4) InitDCRecord() (*in module PyGFETdb.DataStructures*), [10](#page-13-4) InitMenu() (*PyGFETdb.GuiDBView.GuiDBView.DBViewApp method*), [4](#page-7-0) InsertCharact() (*PyGFETdb.DBCore.PyFETdb method*), [7](#page-10-1) InsertGateCharact() (*PyGFETdb.DBCore.PyFETdb method*), [7](#page-10-1)

InterpolatePSD() (*in module PyGFETdb.AnalyzeData*), [5](#page-8-3)

IntMethod (*PyGFETdb.DataClass.DataCharDC at-*MyCycle (*class in PyGFETdb.PlotDataClass*), [11](#page-14-2) *tribute*), [10](#page-13-4) L line (*PyGFETdb.PlotDataClass.PyFETPlotBase attribute*), [12](#page-15-4) lines (*PyGFETdb.PlotDataClass.PyFETPlotBase attribute*), [12](#page-15-4) LoadDataFromFile() (*in module PyGFETdb.DataStructures*), [10](#page-13-4) LogFnoise() (*in module PyGFETdb.DataClass*), [10](#page-13-4) LogFnoise() (*in module PyGFETdb.NoiseModel*), [11](#page-14-2) LstAreaChange () (PyGFETdb.GuiDBView.GuiDBView.MBNäew(AppGFETdb.DataClass.DataCharAC attribute), [8](#page-11-1) *method*), [4](#page-7-0) LstContactChange() (*PyGFETdb.GuiDBView.GuiDBView.DBViewApp* O *method*), [4](#page-7-0) LstCyChange() (*PyGFETdb.GuiDBView.GuiDBView.AppDataExp attribute*), [5](#page-8-3) *method*), [3](#page-6-5) LstDevicesChange() (*PyGFETdb.GuiDBView.GuiDBView.DBViewApp method*), [4](#page-7-0) LstLChange() (*PyGFETdb.GuiDBView.GuiDBView.DBViewApp method*), [4](#page-7-0) LstMasksChange() (*PyGFETdb.GuiDBView.GuiDBView.DBViewApp method*), [11](#page-14-2) *method*), [4](#page-7-0) LstPassChange() (*PyGFETdb.GuiDBView.GuiDBView.DBViewApp* PlotDataCh() (*PyGFETdb.DataClass.PyFETPlotDataClass method*), [4](#page-7-0) LstSubstratesChange() (*PyGFETdb.GuiDBView.GuiDBView.DBViewApp method*), [4](#page-7-0) LstTrtChange() (*PyGFETdb.GuiDBView.GuiDBView.AppDataExp method*), [10](#page-13-4) *method*), [3](#page-6-5) LstTypesChange() (*PyGFETdb.GuiDBView.GuiDBView.DBViewApp method*), [11](#page-14-2) *method*), [4](#page-7-0) LstVdsChange() (*PyGFETdb.GuiDBView.GuiDBView.AppDataExp* PlotDataSet() (*PyGFETdb.PlotDataClass.PyFETPlotParam method*), [3](#page-6-5) LstVgsChange() (*PyGFETdb.GuiDBView.GuiDBView.AppDataExp* PlotGroupBySearchAndGetParam() (*in module method*), [3](#page-6-5) LstWafersChange() (*PyGFETdb.GuiDBView.GuiDBView.DBViewApp* PlotXYVars() (*in module PyGFETdb.DBAnalyze*), [6](#page-9-3) *method*), [5](#page-8-3) LstWChange() (*PyGFETdb.GuiDBView.GuiDBView.DBViewApp method*), [4](#page-7-0) M main() (*in module PyGFETdb.GuiDBView.GuiDBView*), [5](#page-8-3) mark (*PyGFETdb.PlotDataClass.PyFETPlotBase attribute*), [12](#page-15-4) marks (*PyGFETdb.PlotDataClass.PyFETPlotBase attribute*), [12](#page-15-4) MultiSelect() (*PyGFETdb.DBCore.PyFETdb method*), [7](#page-10-1) N NewRow() (*PyGFETdb.DBCore.PyFETdb method*), [7](#page-10-1) next() (*PyGFETdb.PlotDataClass.MyCycle method*), [11](#page-14-2) NextColor() (*PyGFETdb.PlotDataClass.PyFETPlotBase method*), [11](#page-14-2) NextLine() (*PyGFETdb.PlotDataClass.PyFETPlotBase method*), [11](#page-14-2) NextMark() (*PyGFETdb.PlotDataClass.PyFETPlotBase method*), [11](#page-14-2) NFmin (*PyGFETdb.DataClass.DataCharAC attribute*), [8](#page-11-1) OutFigFormats (*PyGFETdb.GuiDBView.GuiDBView.DBViewApp* P Plot() (*PyGFETdb.DataClass.PyFETPlotDataClass method*), [10](#page-13-4) Plot() (*PyGFETdb.PlotDataClass.PyFETPlot* Plot() (*PyGFETdb.PlotDataClass.PyFETPlotParam method*), [12](#page-15-4) *method*), [10](#page-13-4) PlotDataCh() (*PyGFETdb.PlotDataClass.PyFETPlot method*), [11](#page-14-2) PlotDataSet() (*PyGFETdb.DataClass.PyFETPlotDataClass* PlotDataSet() (*PyGFETdb.PlotDataClass.PyFETPlot method*), [12](#page-15-4) PlotGroupBy() (*in module PyGFETdb.DBAnalyze*), [6](#page-9-3) *PyGFETdb.DBAnalyze*), [6](#page-9-3) PlotMeanStd() (*in module PyGFETdb.DBAnalyze*), [6](#page-9-3) PltVsVgsClick() (*PyGFETdb.GuiDBView.GuiDBView.AppDataExp method*), [3](#page-6-5) PolyOrder (*PyGFETdb.DataClass.DataCharDC attribute*), [10](#page-13-4) PrintQuery (*PyGFETdb.DBCore.PyFETdb attribute*), [7](#page-10-1) PSDintegral() (*in module PyGFETdb.NoiseModel*), [11](#page-14-2) PyFETdb (*class in PyGFETdb.DBCore*), [6](#page-9-3) PyFETPlot (*class in PyGFETdb.PlotDataClass*), [11](#page-14-2) PyFETPlotBase (*class in PyGFETdb.PlotDataClass*), [11](#page-14-2)

TrtFields (*PyGFETdb.GuiDBView.GuiDBView.DBViewApp*

UpdateCharTableField() (*in module*

UpdateData() (*PyGFETdb.DataClass.DataCharDC*

UpdateRow() (*PyGFETdb.DBCore.PyFETdb*

*PyGFETdb.DBSearch*), [8](#page-11-1)

TrtSearchFields (*PyGFETdb.GuiDBView.GuiDBView.DBViewApp*

TrtsUpdateFields (*PyGFETdb.GuiDBView.GuiDBView.DBViewApp*

(*PyGFETdb.GuiDBView.GuiDBView.AppDataExp*

(*PyGFETdb.GuiDBView.GuiDBView.DBViewApp*

(*PyGFETdb.GuiDBView.GuiDBView.DBViewApp*

*attribute*), [5](#page-8-3)

*attribute*), [5](#page-8-3)

*attribute*), [5](#page-8-3)

*method*), [10](#page-13-4) UpdatePltVsFreq()

*method*), [3](#page-6-5)

*method*), [7](#page-10-1) UpdateSearchList()

*method*), [5](#page-8-3)

*method*), [5](#page-8-3)

 $\cup$ 

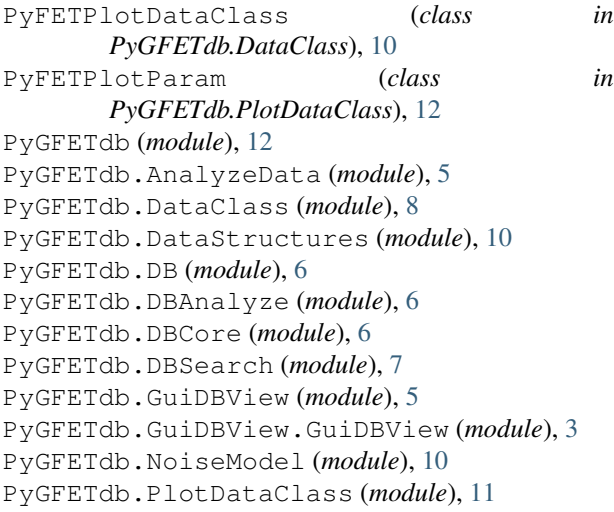

# R

RemoveOutilers() (*in module PyGFETdb.DBSearch*), [8](#page-11-1) reset() (*PyGFETdb.PlotDataClass.MyCycle method*), [11](#page-14-2) UpdateWafersList()

# S

SaveFigures()(PyGFETdb.GuiDBView.GuiDBView.DB<sup>N</sup>iewApp *method*), [5](#page-8-3) SearchAndGetParam() (*in module PyGFETdb.DBAnalyze*), [6](#page-9-3) SearchAndPlot() (*in module PyGFETdb.DBAnalyze*), [6](#page-9-3) SetAxesLabels()(PyGFETdb.PlotDataClass.PyFETPlase *method*), [12](#page-15-4) SetAxesXLabels() (*PyGFETdb.PlotDataClass.PyFETPlotBase attribute*), [12](#page-15-4) *method*), [12](#page-15-4) SetAxesXLabels() (*PyGFETdb.PlotDataClass.PyFETPlotParam method*), [12](#page-15-4) setNColors() (*PyGFETdb.PlotDataClass.PyFETPlotBase method*), [12](#page-15-4) staticMetaObject (*PyGFETdb.GuiDBView.GuiDBView.AppDataExp attribute*), [3](#page-6-5) staticMetaObject (*PyGFETdb.GuiDBView.GuiDBView.DBViewApp attribute*), [5](#page-8-3) ViewAxsAC (*PyGFETdb.GuiDBView.GuiDBView.DBViewApp attribute*), [5](#page-8-3) ViewAxsDC (*PyGFETdb.GuiDBView.GuiDBView.DBViewApp attribute*), [5](#page-8-3) xVarProp (*PyGFETdb.PlotDataClass.PyFETPlotParam*

# T

```
TblACCellChanged()
        (PyGFETdb.GuiDBView.GuiDBView.DBViewApp
       method), 5
TblDCCellChanged()
       (PyGFETdb.GuiDBView.GuiDBView.DBViewApp
       method), 5
TblTrtsCellChanged()
        (PyGFETdb.GuiDBView.GuiDBView.DBViewApp
       method), 5
```